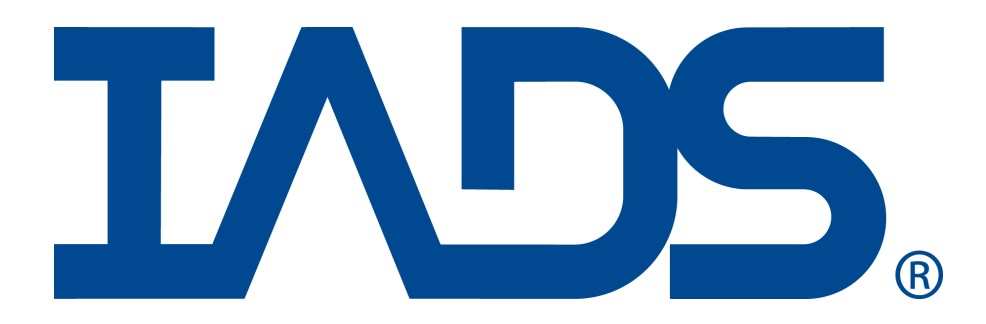

## **Release Notes Version 9.2**

## *Release Date: June 2017*

This document was reviewed on 2023.08.16 and does not contain technical data.

- 1. IADS capability with Windows 10.
- 2. IADS embedded Acra Vid106 video will require you to install LAV Filters [https://github.com/Nevcairiel/LAVFilters/releases.](https://github.com/Nevcairiel/LAVFilters/releases)
- 3. Matlab 64 bit mex function dlls are now provided in the "C:\Program Files\IADS\MatlabExtension" directory. Users upgrading to 64 bit systems in the previous version of IADS were failing due to the missing Matlab 'Path'.
- 4. Changed "L3 MFT800 Vista" data source option in the Start Wizard to "L3 MFT Vista".
- 5. Logic to find Lumistar LS50 DLL has changed. Installed directory is looked for first and then the PATH environment variable is consulted. If those fail, the process is stopped with an error. Also, the IADS install no longer contains any version of this DLL.
- 6. New consolidated IADS Programming Guide included with the IADS installation at "C:\Program Files (x86)\IADS\Documentation"; replaces the individual tutorials that were included in previous versions.

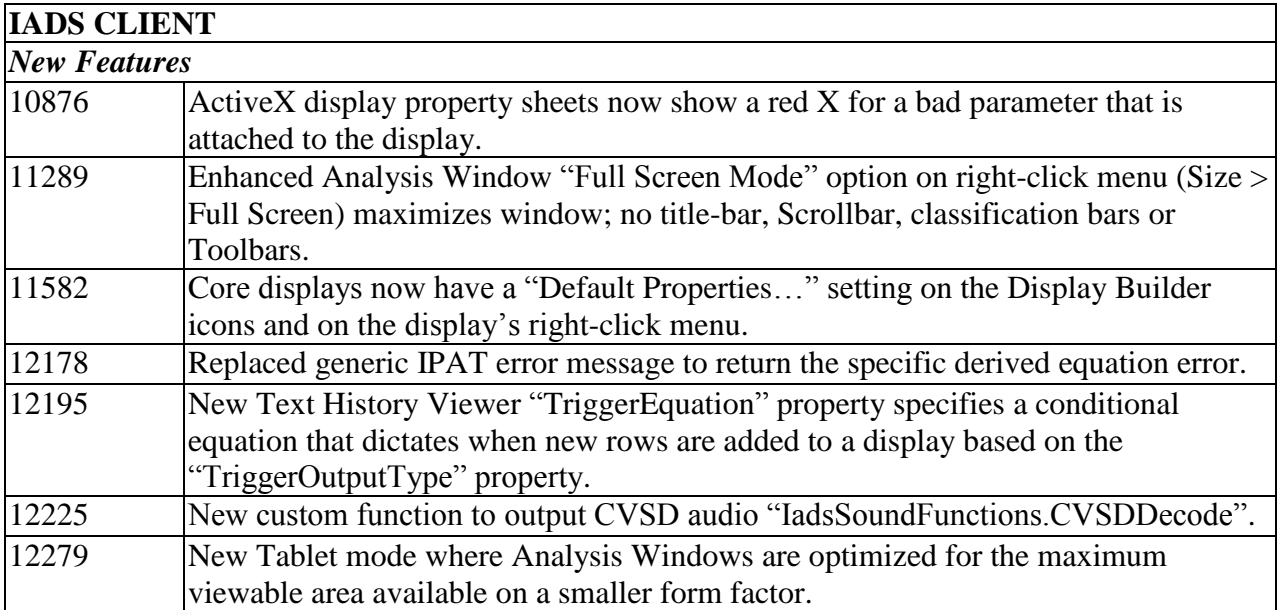

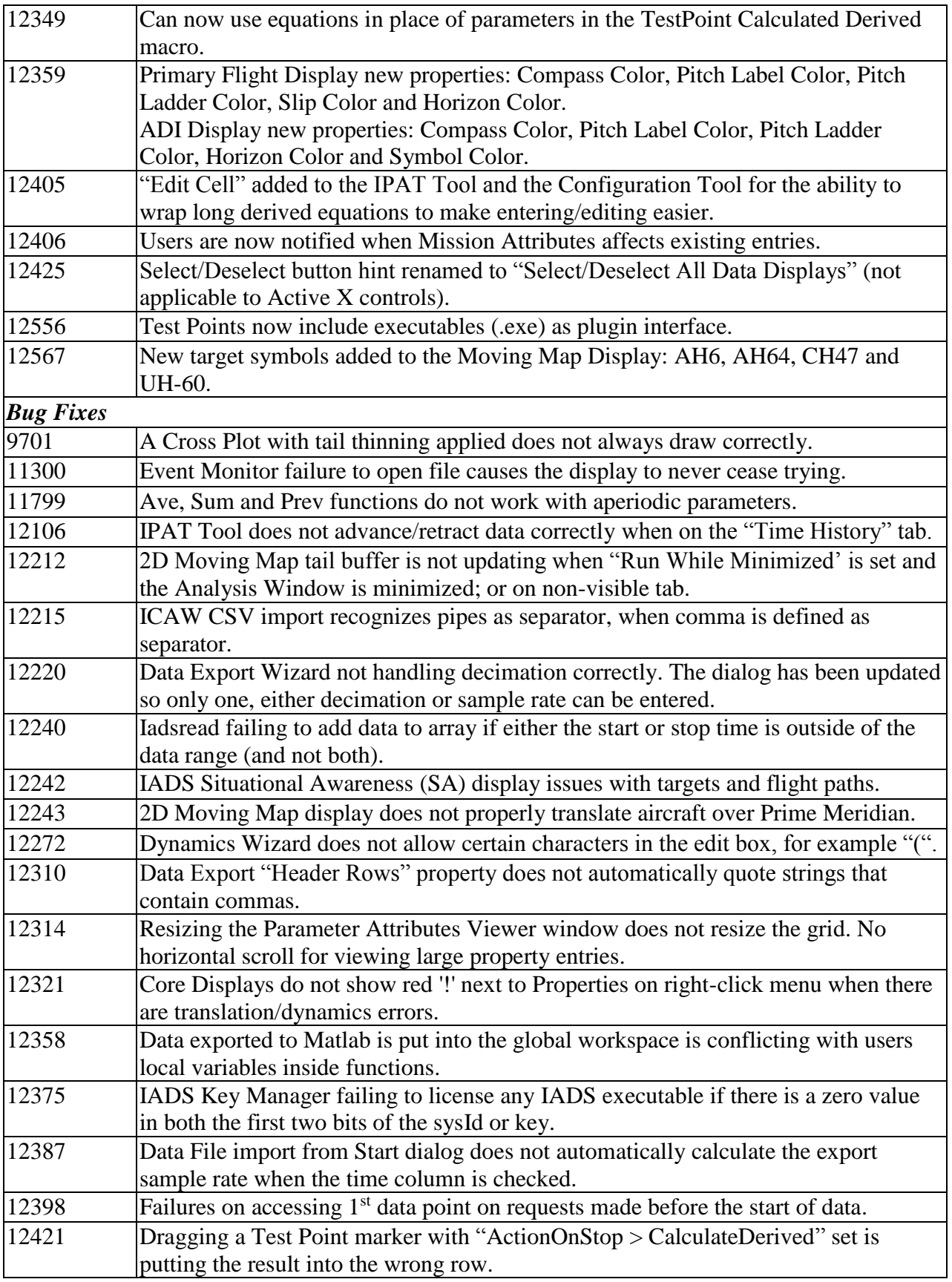

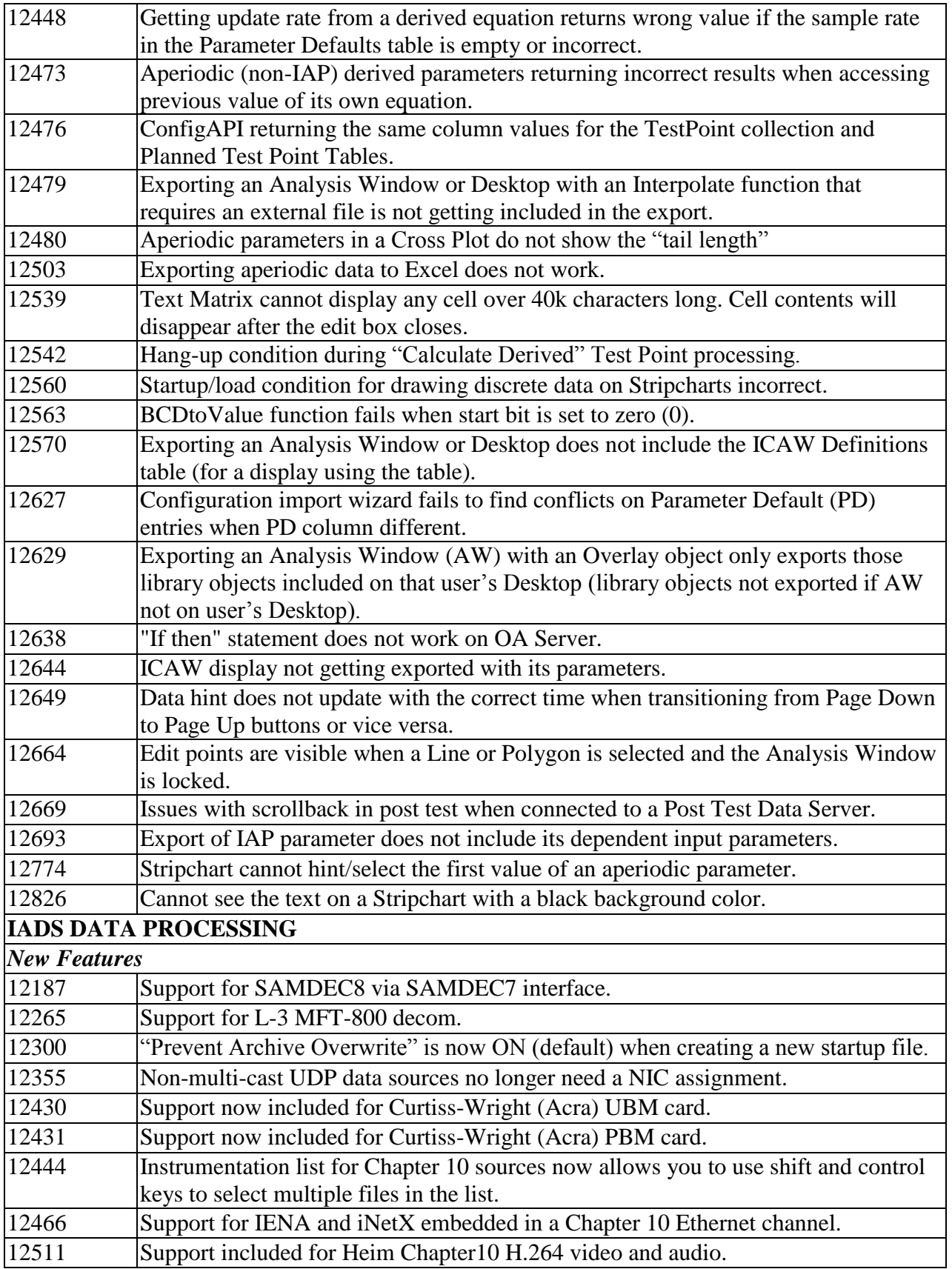

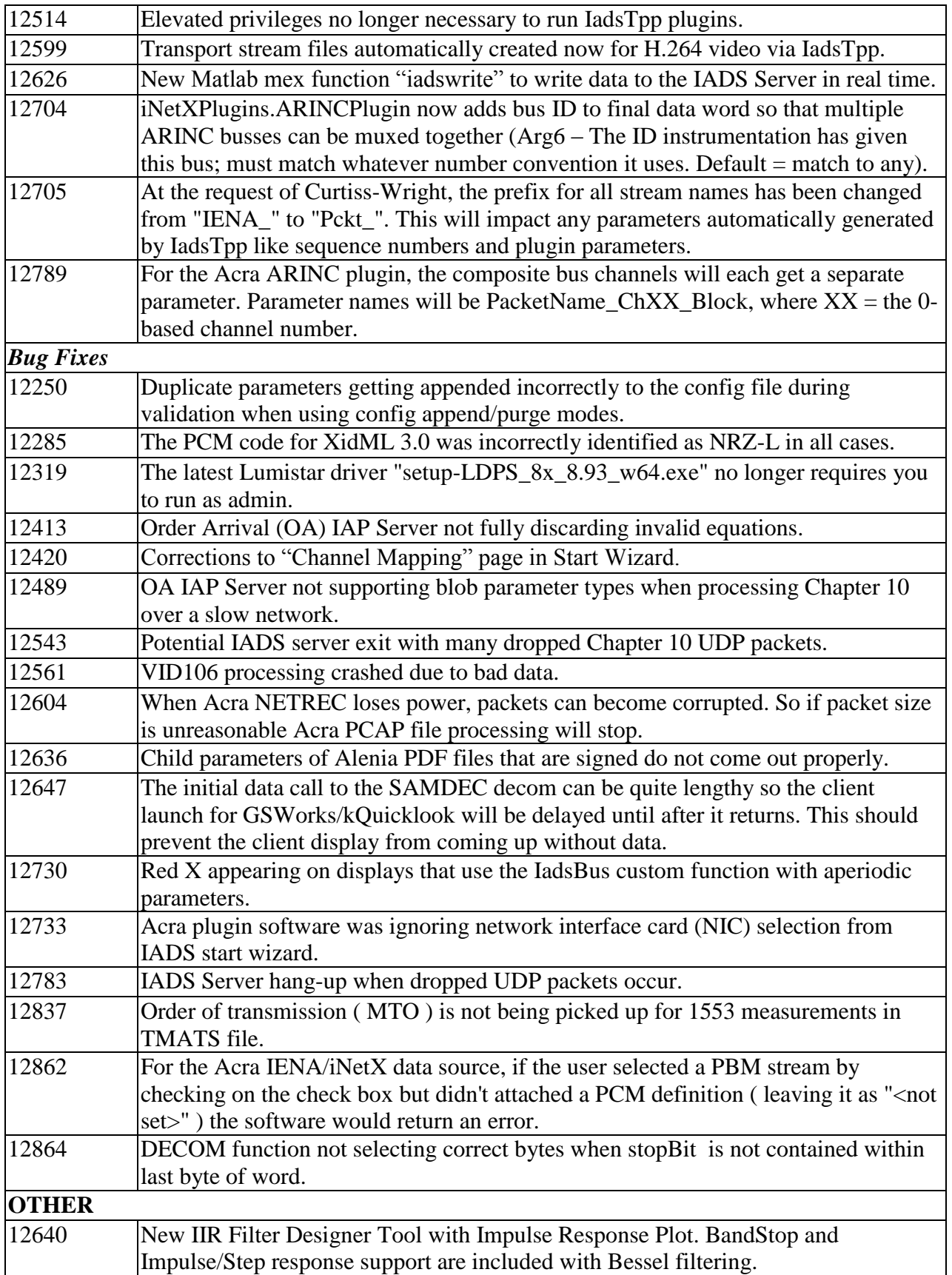

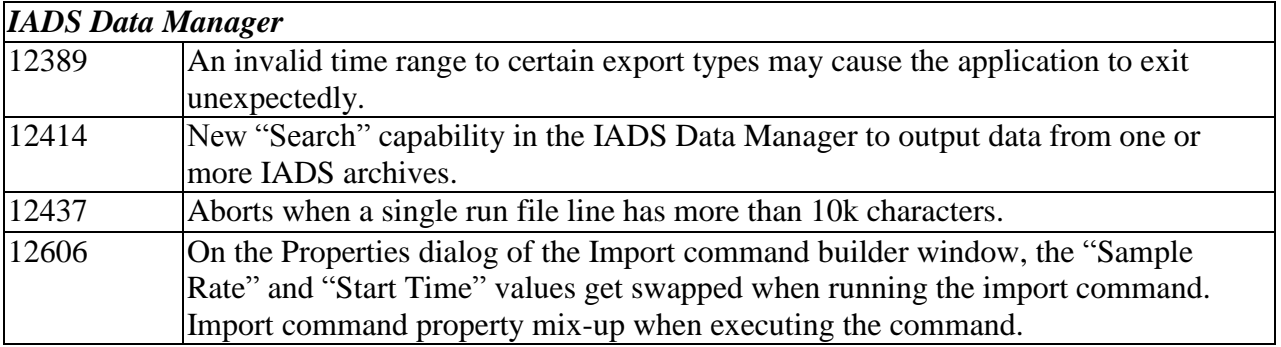